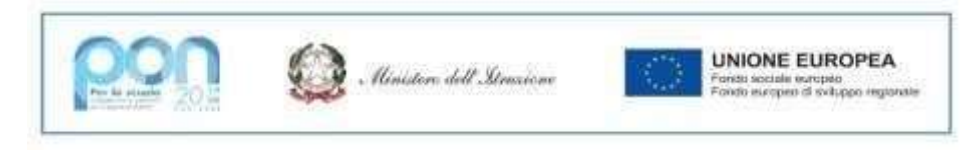

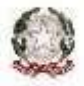

# MINISTERO DELL'ISTRUZIONE

*Ufficio Scolastico Regionale per il Lazio*

## **Istituto Tecnico Commerciale e per Geometra Statale "CARLO MATTEUCCI"**

# **AVVISO**

Si invitano gli studenti con sospensione del giudizio a prendere visione dell'elenco degli argomenti indicati dai docenti per il recupero.

#### **Indicazioni operative:**

selezionare la voce Esito Scrutini come di seguito indicato:

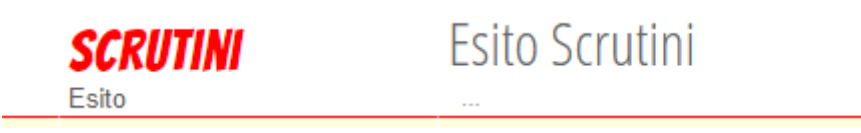

## poi selezionare l'azione Visualizza dalla voce "Recuperi" come indicato dalla freccia rossa:

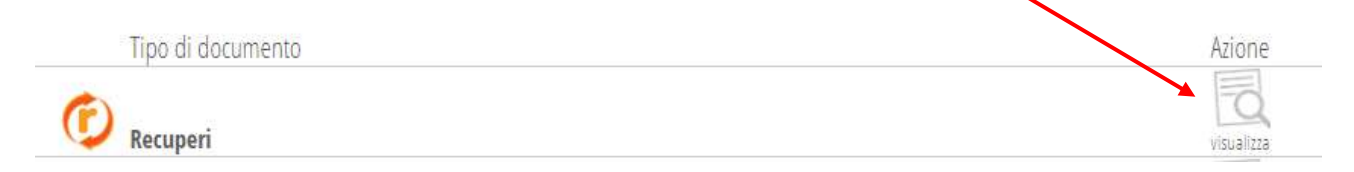

successivamente posizionarsi sul piccolo simbolo in basso a destra della casella Argomento (cerchiato in rosso nella figura sottostante) per ogni materia e trascinare per allargare la casella fino a leggere tutto il suo contenuto.

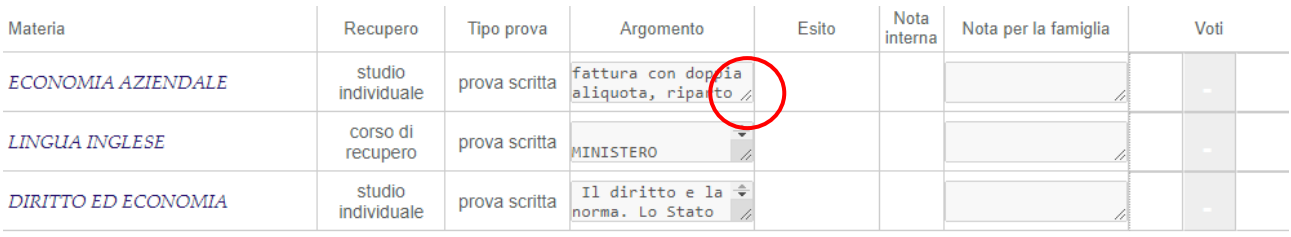

and the state of the state **Carl Common Service** Co.  $\Delta \phi = 1$  , and  $\Delta \phi$